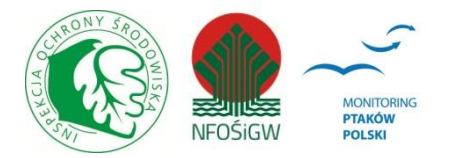

# **MONITORING GATUNKÓW RZADKICH**

# **Instrukcja prac terenowych**

## **Rybołów**

# **1. Uzasadnienie potrzeby monitoringu**

Potrzeba monitoringu populacji lęgowej rybołowa wynika przede wszystkim z wysokiej rangi tego gatunku zarówno w Polsce, jak i w Europie. Preferencje siedliskowe rybołowa są bardzo specyficzne – lasy sosnowe w wieku ponad 150 lat na terenie pojezierzy. Kierunki zmian liczebności mogą pośrednio wskazywać na rozpowszechnienie w kraju tego typu siedlisk. W przypadku odnotowanie w spadkowego trendu liczebności będzie można podjąć działania w zakresie ochrony czynnej. Ważnym argumentem przemawiającym za podjęciem stałego monitoringu populacji rybołowa jest dostępność archiwalnych danych zgromadzonych tę samą metodyką.

# **2. Badane parametry**

Zaprezentowana poniżej metodyka monitoringu rybołowa pozwoli zgromadzić stosunkowo dokładne dane na temat kilku ważnych populacyjnych parametrów:

- 1. Liczebność populacji w danym roku opisana w przedziale gniazdowanie prawdopodobne gniazdowanie pewne.
- 2. Trend zmian liczebności w przypadku wykorzystania wyników zebranych taką samą metodyką przez Komitet Ochrony Orłów w latach 1996-2006.
- 3. Najważniejsze parametry rozrodcze pozwalające ocenić kondycję populacji: sukces gniazdowy, zdolności reprodukcyjne.
- 4. Kierunki zmian parametrów rozrodczych w przypadku powiązania bieżących wyników z analogicznymi danymi zebranymi przez Komitet Ochrony Orłów dla lat 1996-2006.

# **3. Wybór stanowisk**

Wzrost liczebności rybołowa w latach 1993-2000, odbywał się przede wszystkim poprzez dogęszczanie populacji w dwóch centrach gniazdowych (Adamski et al. 1999). Na potrzeby monitoringu liczebności rybołowa można więc przyjąć iż objęcie stałym nadzorem wszystkich stanowisk w których na przestrzeni ostatnich dziesięciu lat odnotowano obecność terytorialnych rybołowów będzie metodą wystarczającą dla zarejestrowania kierunków zmian liczebności tego gatunku. Monitoring rybołowa prowadzony będzie techniką kontroli całego dotychczasowego areału lęgowego tego gatunku. W praktyce realizowane to będzie poprzez terenową kontrolę wszystkich stanowisk lęgowych lub prawdopodobnie lęgowych odnotowanych w bazie danych Komitetu Ochrony Orłów w latach 1996 – 2006. Łącznie w tym okresie zarejestrowano rybołowy w Polsce na 90 stanowiskach, które zostaną poddane monitoringowi opisaną poniżej techniką. Uzupełnieniem wyników będzie weryfikacja obserwacji rybołowów w sezonie lęgowym z terenów położonych poza dotychczasowym areałem. Wykorzystane w tym celu beda informacje zbierane oportunistycznie przez obserwatorów z całego kraju. Oceną merytorycznej wartości takich informacji i ewentualną terenową weryfikacją zajmowało się będzie biuro KOO. W zasadniczych kontrolach stanowisk lęgowych rybołowa przewidziano udział 10- 15 osób.

# **4. Terminy kontroli**

Monitoring rybołowa realizowany będzie w II etapach.

1. etap – wiosenny. Obejmuje okres od 1 kwietnia do 20 maja. Jest to okres szczytowej aktywności terytorialnej i tokowej, a zatem najwyższej wykrywalności rybołowa. Celem działań podejmowanych w pierwszym etapie jest kontrola zasiedlenia gniazd i rewirów, ewentualnie wykrycie nowych stanowisk lęgowych i poszukiwanie gniazd.

2. etap – letni. Obejmuje okres od 10 do 31 lipca. Jest to końcowa faza sezonu lęgowego. Celem działań podejmowanych w drugim etapie jest kontrola efektu lęgów, oraz potwierdzeniu stanu zasiedlenia rewirów. W przypadku znanych, zasiedlonych gniazd obserwatorzy odnotowują ponadto liczbę piskląt.

Poza dwoma zasadniczymi kontrolami rewiru – stanowiącymi warunek konieczny metodyki, zalecane jest wykonanie dodatkowych obserwacji, które wzbogacą zasób wiedzy np. w zakresie przyczyn strat w lęgach oraz stopnia zagrożenia lęgu przez aktywność ludzką.

# **5. Szczegółowe zalecenia dla obserwatorów**

Każdy obserwator uczestniczący w monitoringu otrzyma szczegółowy wykaz stanowisk lęgowych rybołowa które będzie kontrolował wraz z historią każdego z nich. Czasochłonność i technika kontroli dostosowana będzie do aktualnej sytuacji na poszczególnych stanowiskach. Zasadniczo obserwatorzy będą wykorzystywali dwie podstawowe metody badawcze – bezpośrednią kontrolę gniazd oraz obserwacje z punktów widokowych. Obowiązkiem uczestników monitoringu rybołowa jest dobór odpowiedniej techniki postępowania i właściwej metody zebrania informacji na temat stanowiska. Można wyróżnić trzy alternatywne sytuacje:

1. Rewir ze znanym położeniem zasiedlonego w ostatnich latach gniazda

Obserwator dokonuje kontroli gniazda i jego otoczenia celem zebrania wymaganych informacji. Jeśli gniazdo podczas pierwszej wizyty jest zasiedlone, następna kontrola może być dokonana dopiero w drugim etapie monitoringu. Podczas drugiej kontroli obserwator określa na podstawie oględzin gniazda i jego okolic końcowy efekt lęgu i okoliczności ewentualnych strat. Jeśli podczas wiosennej kontroli gniazdo nie jest zasiedlone, a w rewirze obserwowane są terytorialne ptaki należy odszukać aktualnie zajęte gniazdo. W przypadku, kiedy nie uda się wykryć zasiedlonego gniazda, obserwator powinien wykorzystać jeszcze w pierwszym etapie monitoringu drugą z opisanych technik kontroli.

2. Rewiry w których stwierdzono porzucenie zasiedlanego dotychczas gniazda, a poszukiwanie nowego nie dało rezultatów.

Kontrole wiosenną rozpoczynamy od sprawdzenia stanu zasiedlenia gniazda. Jeśli stwierdzimy, że w bieżącym roku nie zostało zajęte, a próby odszukania nowego gniazda nie dały rezultatów należy wyszukać punkt widokowy z którego będzie dobrze widoczny kontrolowany rewir. W okresie najwyższej aktywności dziennej rybołowa, przy dobrych warunkach pogodowych prowadzimy obserwacje trwające co najmniej 8 godzin. Wszystkie spostrzeżenia muszą być skrupulatnie zanotowane, a kierunki przelotu i zapadania ptaków w drzewostan mierzone z wykorzystaniem kompasu (pomiar azymutu). Jeśli obserwacje doprowadzą do precyzyjnego namierzenia przypuszczalnego położenia gniazda obserwator powinien potwierdzić jego istnienie jeszcze w 1 etapie monitoringu, poprzez kontrolę drzewostanu. W drugim etapie monitoringu, w przypadku rewirów, dla których nie znaleziono gniazda lub w których w ogóle nie zaobserwowano ptaków powtarzamy obserwacje z punktu widokowego. Jeśli obserwacje pierwszoetapowe zaowocowały wykryciem gniazda postępujemy zgodnie z opisem zawartym w punkcie 1.

## 3. Stanowiska bez znanych gniazd

Postępujemy podobnie jak w przypadku nr 2. tyle, że nie kontrolujemy lasu, nawet jeśli dawniej istniało w tym rewirze gniazdo. Obserwator od razu dokonuje kontroli stanowiska techniką obserwacji prowadzonych z punktu widokowego. Sposób postępowania w przypadku precyzyjnego namierzenia przypuszczalnego położenia gniazda jak w punkcie dwa. Podobnie technika drugiej kontroli uzależniona jest od wyników uzyskanych w pierwszym etapie monitoringu.

# **6. Niezbędna wiedza na temat biologii gatunku**

Prawidłowa sklasyfikowanie dokonanych obserwacji rybołowa wymaga znajomości podstaw biologii tego gatunku. Na wstępie należy podkreślić, że jako gatunek migrujący rybołów spędza w naszym kraju zazwyczaj 7 miesięcy: od początku kwietnia po koniec października. Prowadząc badania musimy zatem pamiętać o możliwości spotkania nawet w maju wędrujących osobników z populacji skandynawskiej. W tym okresie samice z naszej rodzimej populacji wysiadują już jaja. Jest to duże utrudnienie ponieważ obserwacje nielęgowych ptaków nie należą wcale do rzadkości. W przypadku tego gatunku musimy zatem rygorystycznie przestrzegać sztywnych zasad klasyfikowania statusu obserwacji wg opisanej w kolejnym rozdziale skali, w szczególności na poziomie najniższym – obserwacje pojedynczych, terytorialnych ptaków. Musimy również pamiętać o możliwości spotkania młodych ptaków, ponieważ rybołów dojrzewa zazwyczaj dopiero w 4-5 roku życia.

Rys.2 Wykorzystanie aktywności rocznej rybołowa w planowaniu etapów monitoringu. K1 – kontrole pierwszoetapowe, K2 – kontrole drugoetapowe.

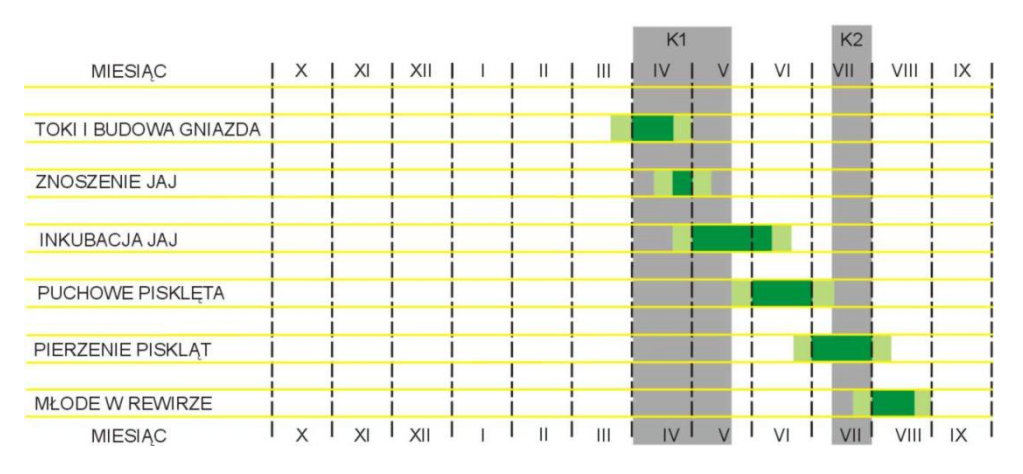

Cykl rocznej aktywności rybołowa Pandion haliaetus

Sezonu lęgowy rybołowa (rys 1.) rozpoczyna się zawsze tokami. Pod pojęciem toków rozumiemy popisy i ewolucje powietrzne wykonywane w parze, tzn. uczestniczy w nich zawsze samiec i samica. Samiec jest stroną znacznie aktywniejszą. Najczęstszym elementem toków są wykonywane na różnych pułapach niezbyt głębokie fale i nurkowania. Wykonujący powietrzne popisy samiec posługuje się lotem aktywnym. Oblatuje w ten sposób terytorium gniazdowe. Podczas powietrznych akrobacji samiec bardzo intensywnie się odzywa i nierzadko wcześniej usłyszymy tokujące ptaki, niż uda nam się je wypatrzyć (szczególnie podczas kontroli dokonywanych w lesie). Elementem wzbogacającym czasami rytuał tokowy jest trzymany przez samca w szponach pokarm. Samica jest zawsze mniej aktywna i może nawet przesiadywać na drzewie lub krążyć nisko nad lasem, gdzie pozostaje dla obserwatora nie widoczna. Na przełomie kwietnia i maja w odbudowanym gnieździe pojawiają się 2-3 (rzadko 1 lub 4) jaja. Wysiadywanie trwa przeciętnie 39 dni. Samiec wysiaduje jaja pawie na równi z samicą. Pierwsze pisklęta klują się w ok. 10 czerwca i przebywają w gniazdach 50-60 dni. W większości lęgów gniazda opuszczają 2 młode (ponad 40% lęgów). 1 lub 3 pisklęta zdarzają się rzadziej. Liczbę piskląt w lęgu rybołowa jest zazwyczaj bardzo trudno określić. Młode reagują na ostrzegawczy głos rodziców rozpłaszczając się na gnieździe a ich ubarwienie powoduje, że zlewają się ze sobą i z plamista wyściółką gniazda. Najskuteczniejszą metodą liczenia piskląt na wylocie jest obserwacja gniazda z odległości nie powodującej zaniepokojenia dorosłych ptaków. Po wylocie młode karmione są przez rodziców jeszcze przez kilka tygodni, ale nie zawsze przesiadują w tym czasie w miejscu gniazdowym. Mogą przemieścić się bliżej żerowiska..

# **7. Ocena parametrów rozrodu populacji rybołowa**

Do oceny parametrów rozrodu populacji musimy znać kilka współczynników. Opisaną metodą zgromadzimy wszystkie niezbędne informacje:

- liczebność populacji, w tym liczbę par przystępujących do rozrodu.
- liczbę par z rozpoznanym końcowym wynikiem lęgu
- liczbe legów zakończonych sukcesem
- liczbe odchowanych młodych

W oparciu o ten zasób wiedzy możemy wyliczyć wiele ważnych parametrów charakteryzujących badana populację:

1. Sukces gniazdowy. Jest to współczynnik opisujący procentowo efektywność lęgów w danym sezonie. Określa procent par, które szczęśliwie odchowały młode spośród wszystkich par dla których zdołano ustalić końcowy efekt lęgu.

2. Produkcja młodych - określa liczbę młodych przeliczoną na parą z sukcesem gniazdowym.

3. Zdolności reprodukcyjne populacji – średnia liczba młodych przypadająca na parę lęgową (tj. parę ze znanym końcowym wynikiem lęgu). Jest to jeden z ważniejszych wskaźników, ponieważ odzwierciedla faktyczne możliwości rozrodcze populacji w panujących warunkach środowiskowych. Pogorszenie się stanu siedlisk najpierw objawi się obniżeniem tego parametru, a dopiero w dalszej perspektywie spowoduje spadek liczebności.

# **8. Sposób zapisu wyników kontroli – sprawozdania uczestników monitoringu rybołowa**

Formularzem wykorzystywanym do raportowania wyników prac terenowych jest Karta kontroli stanowiska. Na jednej karcie zamieszcza się informacje z wszystkich kontroli terenowych dokonanych w danym roku realizacji monitoringu. Każdy z kontrolowanych rewirów ma indywidualny numer nadawany przez koordynatora programu. Obserwatorzy przesyłają wyniki monitoringu w postaci uzupełnionych kart kontroli stanowisk do końca sierpnia każdego roku.

# **Załącznik 1. Instrukcja wypełniania Karty Kontroli Stanowisk lęgowych**

Karta Kontroli Stanowiska przeznaczona jest do zapisu szczegółowych wyników kontroli rewirów i gniazd ptaków szponiastych. Składa się z 3 zasadniczych rubryk: *Podstawowe dane dotyczące rewiru, Lokalizacja zajętego gniazda lub obserwacji* oraz *Wynik kontroli*. Zastosowany wzór karty stosowany był przez Komitet Ochrony Orłów w latach 1993 – 2006, zatem gromadzone obecnie dane będą pod każdym względem porównywalne z archiwalnym zasobem wiedzy na temat tych gatunków. Karta kontroli będzie podstawową formą raportu składanego do koordynatora zadania przez terenowych współpracowników.

#### **1. Podstawowe dane dotyczące rewiru**

#### **1.1. Gatunek.**

Sprawa chyba nie wymagająca sprostowania – przy stosowaniu skrótów uwaga na zapis nazw podobnych.

#### **1.2. Rok.**

#### Wpisujemy rok kontroli

#### **1.3. Region.**

Region KOO, a nie region geograficzny czy jakiś tam inny. Niedozwolony jest zapis "*Wielkopolska lub Pomorze Zachodnie", "Polska NE (Nizina Pn. Podlaska)"* itp. Przystępując do kontroli stanowisk musimy wiedzieć z którym koordynatorem regionalnym będziemy się rozliczali, czyli na terenie którego regionu działamy. Wykaz Regionów i adresy koordynatorów zawiera każdy biuletyn KOO.

#### **1.4. Nazwa powierzchni.**

Jeżeli mamy wyznaczoną próbną powierzchnię badawczą, na której corocznie kontrolujemy stanowiska należy wpisać jej nazwę. Umożliwi to wykonywanie w komputerze analiz danych tylko z tej powierzchni.

Jeśli gromadzimy informacje z obszaru którego nie da się określić mianem powierzchni próbnej rubryka *Nazwa pow*. pozostaje nie uzupełniona.

#### **1.5. Numer rewiru.**

Zadanie na pozór proste, a jednak podczas wpisywania numeru stanowiska pojawia się często szereg trudności, a w następstwie błędów:

- Za numerację stanowisk w regionie odpowiada koordynator, on powinien nadawać numery nowo zlokalizowanych rewirów oraz każdego roku dokładnie sprawdzać prawidłowość wypełnienia karty przez współpracowników.
- Podczas wprowadzania pierwszej partii danych do bazy (rok1998), osoby wprowadzające informacje czasami zmieniały sposób numeracji stanowisk lub nadawały numery w przypadkach gdy nie zrobił tego koordynator. Numeracja stanowisk zapisywana we wszystkich kolejnych latach na kartach musi być zgodna z zastosowaną w bazie danych. Dlatego przed wysłaniem sprawozdań do biura koordynatorzy powinni dokładnie porównać numerację rewirów na kartach z wydrukami z bazy danych.
- Możliwe jest poprawienie numerów rewirów w bazie jeśli istnieje taka potrzeba (np. błąd wprowadzającego) ale wiąże się to z dość skomplikowaną procedurą zmian we wszystkich wcześniejszych latach kontroli tego stanowiska.

#### **1.6. Nowe stanowisko.**

Należy określić czy jest to nowe stanowisko czy też nie, w kartotece (bazie danych) KOO, tzn. czy wcześniej przekazywano kiedykolwiek informacje o tym stanowisku do biura KOO.

Jeżeli po raz pierwszy przekazujemy informacje o rewirze który znamy od kilku lat jest to w bazie KOO również stanowisko nowe, czyli zaznaczyć należy rubrykę TAK.

*Przyjęto takie założenie dlatego, że właściwie nigdy do końca nie mamy pewności czy znajdowany przez nas nowy rewir jest młodą parą która po raz pierwszy przystąpiła do rozrodu, czy też jest to stara para, która zmieniła jedynie miejsce gniazdowania.*

#### **2. Lokalizacja zajętego gniazda lub obserwacji**

#### **2.1. Województwo, Powiat, Gmina.**

Opis w oparciu o nowy podział administracyjny. Rewiry bez podanej gminy nie mogą być zapisane w bazie danych.

#### **2.2. Nadleśnictwo, Obręb, Leśnictwo.**

- Jeżeli opisywane stanowisko leży poza lasami państwowymi należy wpisać tutaj uwagę "poza ALP". Nie należy pozostawiać tej części tabeli w ogóle niewypełnionej.
- W przypadku gniazd/obserwacji w granicach ALP koniecznym jest podanie Nadleśnictwa i leśnictwa (co nie znaczy, że nazwa obrębu jest informacją niepożądaną). Wyjątkiem są stanowiska w których obserwujemy terytorialne ptaki na obszarze większym niż teren jednego leśnictwa, lub nie potrafimy określić położenie miejsca gniazdowego. Wówczas można przyporządkować rewir do obrębu lub nadleśnictwa.

#### **2.3. Gat. drzewa, oddz.**

Rubrykę wypełniamy w przypadku położenia gniazda w obrębie lasów państwowych. Wpisujemy tutaj tylko informację o gnieździe aktualnie zajętym przez gatunek którego dotyczy wypełniana przez nas karta. Zapisujemy gatunek drzewa gniazdowego, następnie nr oddziału i pododdziału. Najlepiej użyć skrótów stosowanych przez ALP: brzoza (Brz), buk (Bk), dąb (Db), daglezja (Dg), grab (Gb), jodła (Jd), klon (Kl), lipa (Lp), modrzew (Md), olsza (Ol), osika (Os), sosna (So), świerk (Św), topola (Tp), wierzba (Wb).

*Np. gniazdo zbudowane na sośnie w oddziale 221c zapiszemy – So221c.*

- W przypadku kilku gniazd zbudowanych w tym samym pododdziale koniecznym jest dodanie kodu literowego w celu indywidualnego opisania każdego z nich.
- *Np. 3 gniazda umiejscowione na sosnach w pododdziale 221c zapiszemy – So221c, SoA221c, SoB221c.*
- Jeżeli gniazda leżą w tym samym pododdziale ale na różnych gatunkach drzew stosowanie dodatkowych oznaczeń literowych jest nieuzasadnione: *Np. znajdując w pododdziale 221c gniazdo na sośnie i dębie opiszemy je : So221c i Db221c, a nie SoA221c i DbB221c.*
- Kod literowy używany jest również w sytuacjach gdy jednakowo usytuowane gniazda istnieją w różnych latach,

*Np. W 1993 roku znaliśmy gniazdo So221c, które spadło w 1995 roku. Następne, znalezione w 1998 roku, w tym pododdziale gniazdo na sośnie zapiszemy jako SoA221c.*

Numery gniazd zgodne z zawartością bazy danych będą podlegały ostatecznej korekcie w trakcie wprowadzania informacji z każdego sezonu. Obowiązkiem koordynatorów regionalnych jest poprawienie numerów gniazd na kartach stanowisk w oparciu o wydruki z bazy danych z roku poprzedniego. Zignorowanie tej zasady doprowadzi do bałaganu informacyjnego w bazie danych.

*Załóżmy na przykład że mamy w pewnym rewirze 2 gniazda usytuowane na sosnach w pododdziale 221c. Jedno z nich – opisane w bazie danych jako So221c zajęte było w latach 1995-96, po czym spadło, drugie znaleziono w 2000 roku i opisano w bazie jako SoA221c. Jeżeli zignorujemy kod literowy program bazy danych będzie pokazywał nam paradoksalną informację, że ptaki zajęły w 2000 roku gniazdo zniszczone w roku 1996.*

- Podczas opisywania położenia gniazd bardzo często obserwatorzy nie zapisują pododdziału. Nieprecyzyjny opis prowadzi do konieczności stosowania dodatkowego kodu literowego w sytuacjach w których można by tego uniknąć.

*Gniazda na sosnach leżące w pododdziałach 221 a i c powinny być opisane jako So221a i So221c. Jeśli jednak obserwator nie poda numerów pododdziałów uzyskamy zapis SoA221 i SoB221. Jeśli w tym samym oddziale gniazdowało będzie kilka monitorowanych gatunków, a takie sytuacje bywają, to w przyszłości dla indywidualnego opisania gniazd zabraknie nam liter alfabetu.*

#### **2.4. Lok. obs. ptaków.**

Tę część karty stanowiska wypełniamy zawsze w przypadku kiedy nie znamy położenia zajętego gniazda (dwie powyższe rubryki pozostawiliśmy niewypełnione). Należy zamieścić tutaj opis miejsca obserwacji – odległość i kierunek od najbliższej miejscowości:

*Np. Smolajny – 2km SE*

lub w przypadku obserwacji z terenu Lasów Państwowych leśnictwo i oddział:

*Np. Karbowo – oddz. 313.*

Może wyglądać to dość dziwnie, ale rubryka ta powinna być również wypełniona w przypadku gdy w kontrolowanym rewirze nie stwierdziliśmy obecności ptaków. Zamieszczamy tutaj wówczas informację jaki obszar został poddany obserwacji, zgodnie z zasadami podanymi powyżej.

#### **2.5. Gniazdo usytuowane nietypowo**

Rubrykę wypełniamy tylko dla gniazd umiejscowionych w sposób nietypowy. Dotyczy to również gniazd osadzonych na suchych drzewach i nadrzewnych platformach przygotowanych przez człowieka

#### **2.6. Istniejące gniazda.**

Wpisujemy tutaj wszystkie gniazda istniejące w opisywanym rewirze stosując technikę zapisu podaną w punkcie 3. Przy każdym z gniazd należy zamieścić informację o jego stanie:

- BRAK (przyczyna i termin zniszczenia), *np. So212b – wywrócone drzewo, zima*
- NK nie kontrolowane,
- NO -nie odnowione,
- POW gniazdo odnowione po stracie legu (próba powtórzenia legu),
- OD odnowione, ale nie wiadomo przez jaki gatunek,
- ON zajęte przez inny gatunek (opisać jaki), *np. So212b – ON-B.buteo,*
- NZ gniazdo nie znalezione.

Podany tutaj przykład skrótów używanych w komputerowej bazie danych KOO, nie musi być wykorzystywany przez osoby wypełniające karty. Ważnym jest, żeby informacje o losie poszczególnych gniazd były zapisane w sposób konkretny i jednoznaczny w rubryce "istniejące gniazda".

W rubryce "istniejące gniazda" powinno być wpisane również gniazdo aktualnie zasiedlane. Jeżeli jest to nowe gniazdo (znalezione w bieżącym roku) podajemy koordynaty i informację czy zostało od podstaw w tym roku zbudowane.

Jeszcze jedna ważna uwaga - do rubryki "istniejące gniazda" nie wpisujemy gniazd innych gatunków niż opisywany na karcie. Oznacza to, że opisując rewir orlika nie należy podawać kilku przypadkowo wykrytych gniazd istniejących w pobliżu, co do których nie mamy pewności czy kiedykolwiek były przez orlika zasiedlone.

#### **3. Wyniki kontroli**

#### **3.1. Kategoria I kontroli**

Podajemy wynik kontroli w pierwszym etapie monitoringu, czyli kontroli wykonanych w okresie od początku stycznia do końca maja (zależnie od gatunku), stosując skalę kryteriów zajęcia stanowiska Postupalsky'ego:

- 1. ONy gniazdo z pisklętami,
- 2. ONe gniazdo zjajami, dotyczy też stwierdzenia skorupek jaj pod gniazdem,
- 3. ONi gniazdo w którym obserwowano ptaka w pozycji wskazującej na wysiadywanie,
- 4. ONP obserwowana terytorialna para przy odnowionym gnieździe,
- 5. ONtB obserwowano 2 ptaki (mogące stanowić parę) przy odnowionym gnieździe,
- 6. ONB odnowione gniazdo, przy którym obserwowano 1 terytorialnego ptaka,
- 7. ON odnowione gniazdo (ptaków nie obserwowano),

oraz jeżeli nie znamy położenia zajętego gniazda:

- 8. F rodzina, para + młode po wylocie,
- 9. P terytorialna para,
- 10.tB 2 ptaki terytorialne (mogące stanowić parę),
- 11.B pojedynczy terytorialny ptak,
- 12. T ślady obecności ptaków w rewirze, np. pióra,
- 13. OBS obserwowano ptaka lub ptaki nie wykazujące zachowań terytorialnych, np. polujące,
- 14. NOBS ptaków w rewirze nie obserwowano,
- 15. BRAK zakreślamy okienko "Brak ptaków" wrysowane poniżej "terminu I kontr" ale robimy to tylko wówczas, gdy mamy pewność, że rewir został porzucony.

## **3.2. Termin I kontroli (miesiąc/dzień).**

Wpisujemy miesiąc i dzień 1 kontroli, *np. 4 maj – 05/04, 23 marzec – 03/23.*

Jeżeli w I etapie monitoringu wykonanych będzie kilka kontroli należy wpisać datę wyjazdu podczas którego ustalono najwyższe kryterium zajęcia stanowiska

#### **3.3. Kategoria II kontroli.**

Wpisujemy tutaj wyniki kontroli stanowiska przeprowadzonych w II etapie monitoringu, a nie najwyższą z kategorii stwierdzoną w ciągu całego sezonu. Postępujemy analogicznie jak w I etapie.

#### **3.4. Wynik lęgu**

Określamy na podstawie wyników wszystkich kontroli końcowy efekt lęgu poprzez zakreślenie jednej z 3 ewentualności:

sukces – co najmniej jedno młode szczęśliwie opuściło gniazdo,

strata – nastąpiła strata lęgu (wypełniamy rubryki stadium i okol. strat),

nieznany – nie znamy końcowego efektu lęgu (sytuacja niejasna lub brak drugiej kontroli).

Uwaga:

- Określenie efektu lęgu w przypadku gdy nie znamy zasiedlonego gniazda, na podstawie samej obserwacji terytorialnej pary ptaków wymaga bardzo dokładnego poznania sytuacji w rewirze. Nie dopuszczalnym jest zakreślanie kategorii NIE na podstawie 2-3 kilkugodzinnych obserwacji zachowania ptaków. Nie można również zapisać kategorii TAK na podstawie obserwacji ptaka przenoszącego pokarm. W przedstawionych powyżej przypadkach powinno się zaznaczać kat. efekt lęgu nie znany.
- Obserwacja rodziny, tj. młodych karmionych przez rodziców może być zapisana jako sukces i uzupełniamy wówczas rubryki "liczba piskląt". Musimy mieć jednak w takiej sytuacji pewność, że obserwowana rodzinka nie przemieściła się z sąsiedniego stanowiska.

## **3.5. Liczba piskląt.**

Liczbę młodych w lęgu zapisujemy w trzech kolejnych okienkach.

**Liczba piskląt w lęgu** – wypełniamy tylko w sytuacji gdy:

- wiemy ile małych, nieopierzonych piskląt było w gnieździe,
- wykonaliśmy ostatnią kontrolę zbyt wcześnie i nie mamy pewności czy obecne w gnieździe młode przeżyją do uzyskania lotności,
- nie widzieliśmy młodych w gnieździe ale znajdujemy pod drzewem resztki piskląt.

**Liczba piskląt obrączkowanych** – liczba piskląt zaobrączkowanych (zapisywanie numerów obrączek i stosowanych kodów kolorowych jest bezcelowe, ponieważ nie są one zapisywane w bazie danych KOO),

**Liczba piskląt na wylocie** – musi być wypełniona w każdym przypadku, gdy stwierdzimy że lęg zakończył się sukcesem. Jeśli nie wiemy ile piskląt opuściło gniazdo wpisujemy tutaj 1 (co oznacza, że gniazdo opuściło co najmniej jedno młode). Postępujemy w ten sposób również w sytuacjach gdy podczas końcowej kontroli w ogóle nie obserwujemy młodych ale wygląd gniazda wskazuje jednoznacznie, że jeszcze niedawno w nim przebywały (tzw. gniazdo po wylocie).

#### **3.6. Próba powtórzenia lęgu.**

Bardzo rzadko zdarzają się u ptaków drapieżnych udokumentowane przypadki powtórzonych lęgów. Znacznie częściej spotykamy natomiast po stracie lęgu zachowania, które można uznać za próbę powtórzenia lęgu – budowa frustracyjnego gniazda, odnawianie gniazda alternatywnego.

Jeżeli w rewirach po stracie lęgu ptaki zbudują lub odnowią inne od zajmowanego wiosną gniazdo wypełniamy wszystkie okienka w rubryce "próba powtórzenia lęgu".

#### **3.7. Stadium i okoliczności strat.**

Rubryki muszą być wypełnione każdorazowo w przypadku stwierdzenia strat w lęgach. Dotyczy to również przypadków kiedy zniszczeniu ulegnie tylko część lęgu.

Rubryka stadium strat – zakreślamy najbardziej prawdopodobny etap zniszczenia całości (okienka z prawej strony) lub części lęgu (okienka z lewej strony rubryki).

*Np.1. W pierwszym etapie widzieliśmy ptaka wysiadującego, a w drugim gniazdo wygląda na nie zajmowane – zaznaczyć możemy, że strata nastąpiła na etapie "wysiadywania lub małych piskląt",*

*Np.2. Już w pierwszym etapie znaleźliśmy skorupy jaj pod gniazdem – zakreślamy okienko "jaja",*

*Np.3. Solidnie odnowione gniazdo ale brak puchu, odchodów, skorupek jaj, itp. – zakreślamy okienko "stwierdzono brak lęgu"*

*Np.4. Pod gniazdem znajdujemy pióra pisklęcia a w gnieździe jest drugie pisklę na wylocie – zakreślamy w kolumnie strata częściowa okienko "pisklęta duże",*

*Np.5. W pierwszym etapie widzimy dwa puchowe pisklaki, a w drugiej kontroli 1 młodego na wylocie – zaznaczamy w kolumnie strata częściowa okienko "pisklęta" bez określania wieku.*

Więcej uwagi należy tutaj poświęcić okienku zatytułowanemu "stwierdzono brak lęgu". Rubryka "stwierdzono brak lęgu" miała być zakreślona tylko w sytuacjach, gdy w rewirze obserwowano parę terytorialnych ptaków i ustalono z całą pewnością, że para ta nie przystąpiła do\_rozrodu. Stwierdzenie faktu nie przystąpienia ptaków do rozrodu jest w warunkach monitoringu realizowanego przez KOO prawie niemożliwe. Zawsze istnieje możliwość, że para złoży jaja w gnieździe nie odnowionym lub dla nas nieznanym, a zaraz później pożre je kuna.

Osoba kontrolująca stanowisko obserwując zachowanie tej pary prawdopodobnie stwierdzi, że nie przystąpiła ona do rozrodu, co będzie oceną błędną. W warunkach aktualnie realizowanego przez nas monitoringu okienko "stwierdzono brak lęgu" zakreślać należy zawsze w sytuacjach gdy:

- para nie przystąpiła do rozrodu ale odnowiła gniazdo,
- ptaki odnowiły lub zbudowały gniazdo, ale nie wiemy czy nie przystąpiły do rozrodu, czy też nastapiła strata legu na bliżej nieokreślonym etapie.

## **3.8. Aktywność ludzka wokół zajętego gniazda.**

Prace leśne lub inne formy aktywności ludzkiej odnotowane w przy zasiedlonym gnieździe wpisać należy do tabeli zamieszczonej na karcie stanowiska zaznaczając rodzaj wykonywanych prac oraz termin (miesiąc i dekadę miesiąca), odległość od zasiedlonego gniazda. Ostatnia kolumna tebeli zawiera informacje, czy osoby naruszające strefę posiadały zgodę Wojewódzkiego Konserwatora Przyrody.

*np. 1: w odległości 150 m od gniazda w lutym wycinano pojedyńcze zdrowe drzewa i wywożono je na początku marca zapiszemy:*

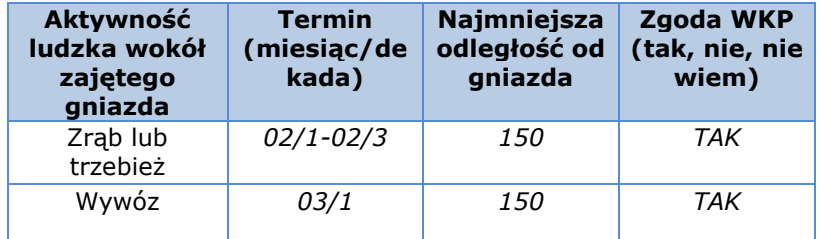

*np. 2: 17 marca stwierdzamy ślady usuwania suchych lub powalonych drzew 350 m od gniazda w bliżej nie sprecyzowanym okresie jesienno zimowym:*

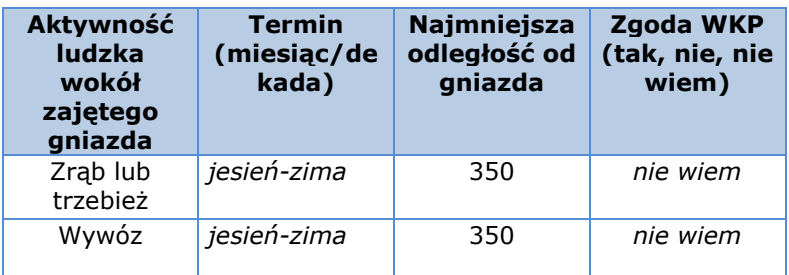

*np. 3: Podczas kontroli gniazda 22 czerwca obserwujemy żeglarzy biwakujących 20m od gniazda* 

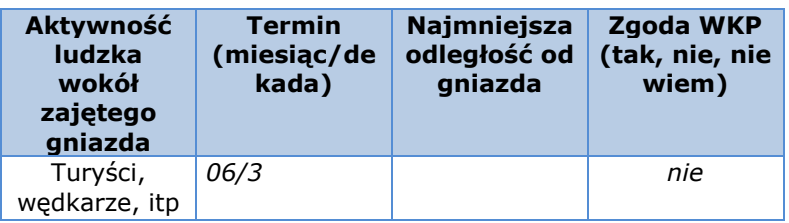

W sytuacji gdy nie mamy pewności jak opisać rodzaj lub termin prowadzenia prac najlepiej szczegóły zamieścić w końcowej rubryce "Daty i wyniki wszystkich kontroli". Dotyczy to również sytuacji gdy podczas kilku kontroli stwierdzono prace w strefach i z przyczyn technicznych ciężko jest ulokować informacje w niewielkiej tabeli.

#### **3.9. Daty i wyniki wszystkich kontroli.**

Oprócz dat i wyników kontroli wpisywać tutaj należy wszystkie informacje nie lokujące się ( lub nie mieszczące się) w żadnej z istniejących rubryk.